# **E**hipsmall

Chipsmall Limited consists of a professional team with an average of over 10 year of expertise in the distribution of electronic components. Based in Hongkong, we have already established firm and mutual-benefit business relationships with customers from,Europe,America and south Asia,supplying obsolete and hard-to-find components to meet their specific needs.

With the principle of "Quality Parts,Customers Priority,Honest Operation,and Considerate Service",our business mainly focus on the distribution of electronic components. Line cards we deal with include Microchip,ALPS,ROHM,Xilinx,Pulse,ON,Everlight and Freescale. Main products comprise IC,Modules,Potentiometer,IC Socket,Relay,Connector.Our parts cover such applications as commercial,industrial, and automotives areas.

We are looking forward to setting up business relationship with you and hope to provide you with the best service and solution. Let us make a better world for our industry!

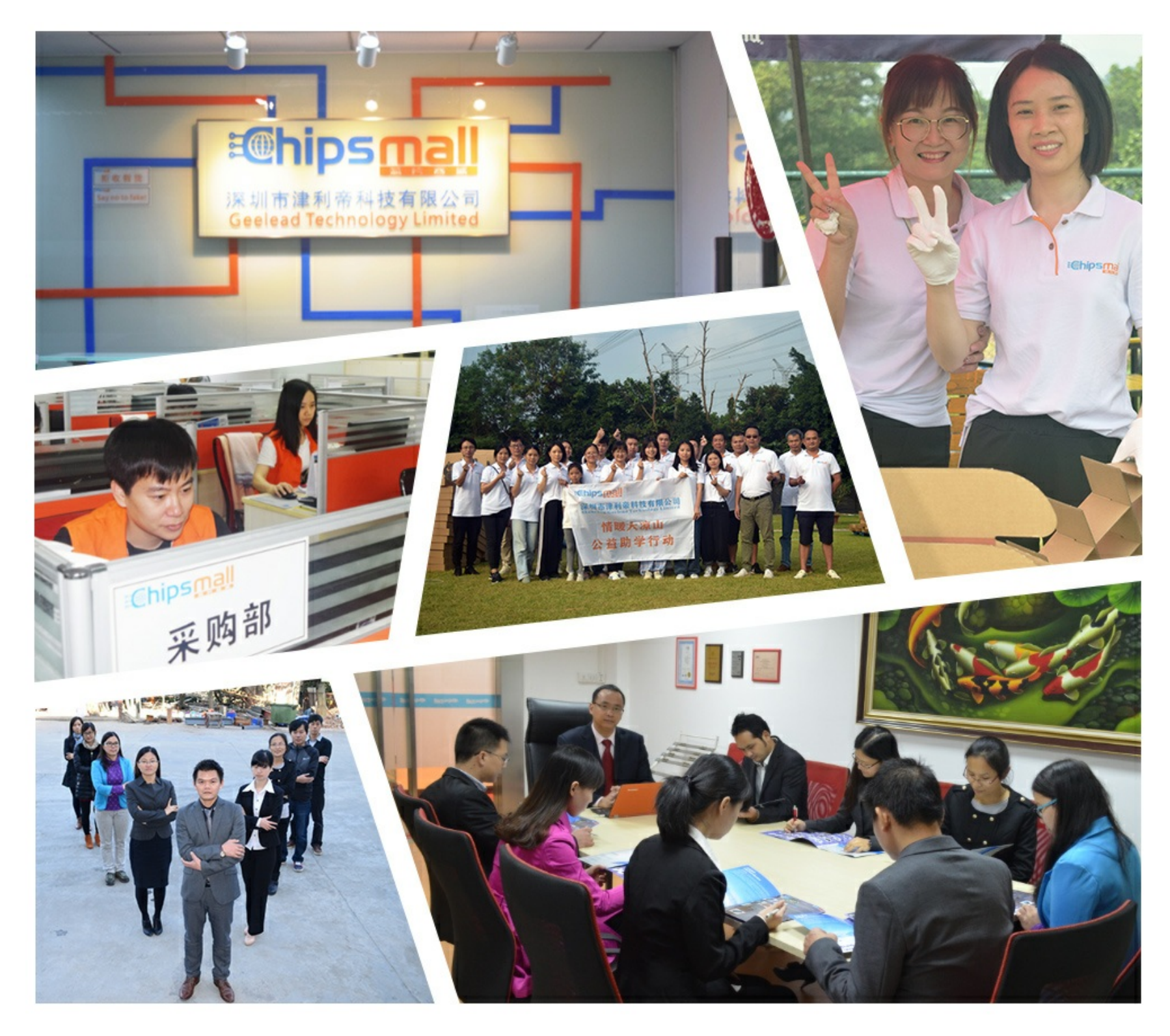

# Contact us

Tel: +86-755-8981 8866 Fax: +86-755-8427 6832 Email & Skype: info@chipsmall.com Web: www.chipsmall.com Address: A1208, Overseas Decoration Building, #122 Zhenhua RD., Futian, Shenzhen, China

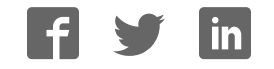

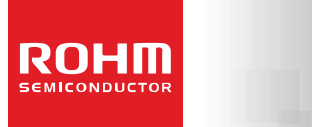

# **Standard LCD Segment Drivers**

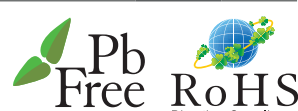

**Datasheet** 

## **BU9795ZKS2 MAX 140 segments (SEG35×COM4)**

#### ●Features

- Integrated RAM for display data (DDRAM) : 35 × 4bit (Max 140 Segment)
- LCD drive output :
	- 4 Common output, Max 35Segment output
- Integrated Buffer AMP for LCD driving
- **Integrated Oscillator circuit** No external components
- **Low power consumption design**

#### ●**Applications**

- **Telephone**
- $\blacksquare$  FAX
- **Portable equipment (POS, ECR, PDA etc.)**<br> **P** DSC
- DSC
- **DVC**
- **Car audio**
- Home electrical appliance
- **Meter equipment**
- etc.

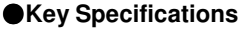

- Supply Voltage Range: +2.5V to +5.5V
- 
- Max Segments:<br>■ Display Duty:
- 
- 
- 

■ Operating Temperature Range:  $-40^{\circ}$ C to +85°C<br>■ Max Segments: 140 Segments Display Duty: 1/4 ■ Bias: 1/2, 1/3 selectable<br>■ Interface: 3wire serial interface ■ Interface: 3wire serial interface

●**Packages W** (Typ.) x D (Typ.) x H (Max.)

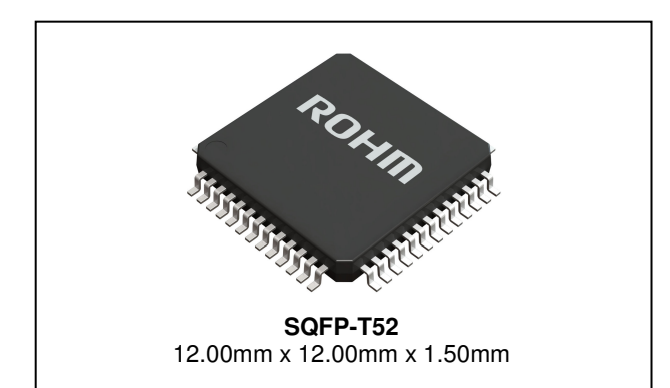

#### ●Typical Application Circuit

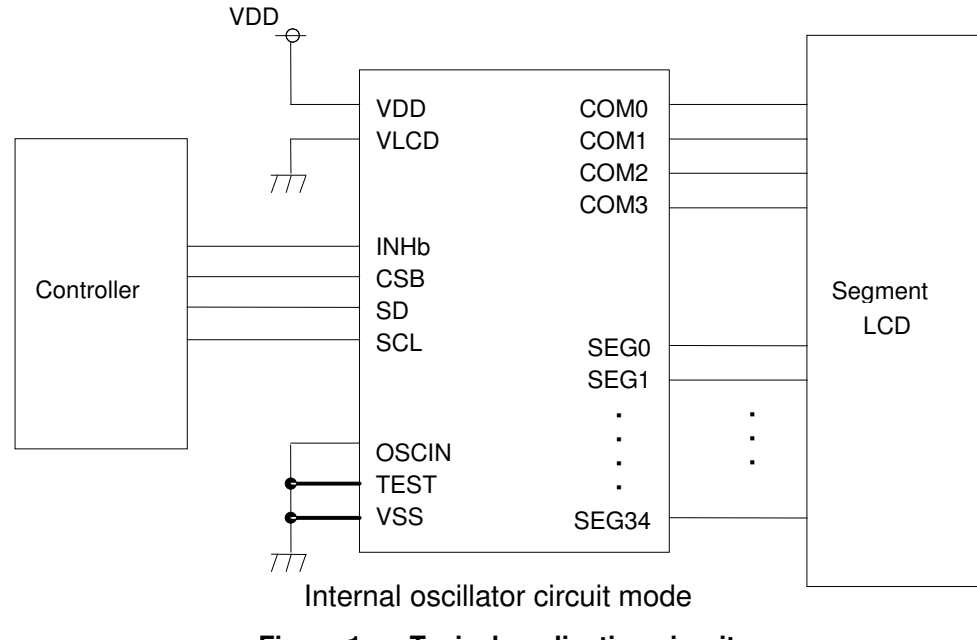

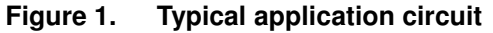

OProduct structure: Silicon monolithic integrated circuit OThis product is not designed for protection against radioactive rays.

#### ●Block Diagrams / Pin Configurations / Pin Descriptions

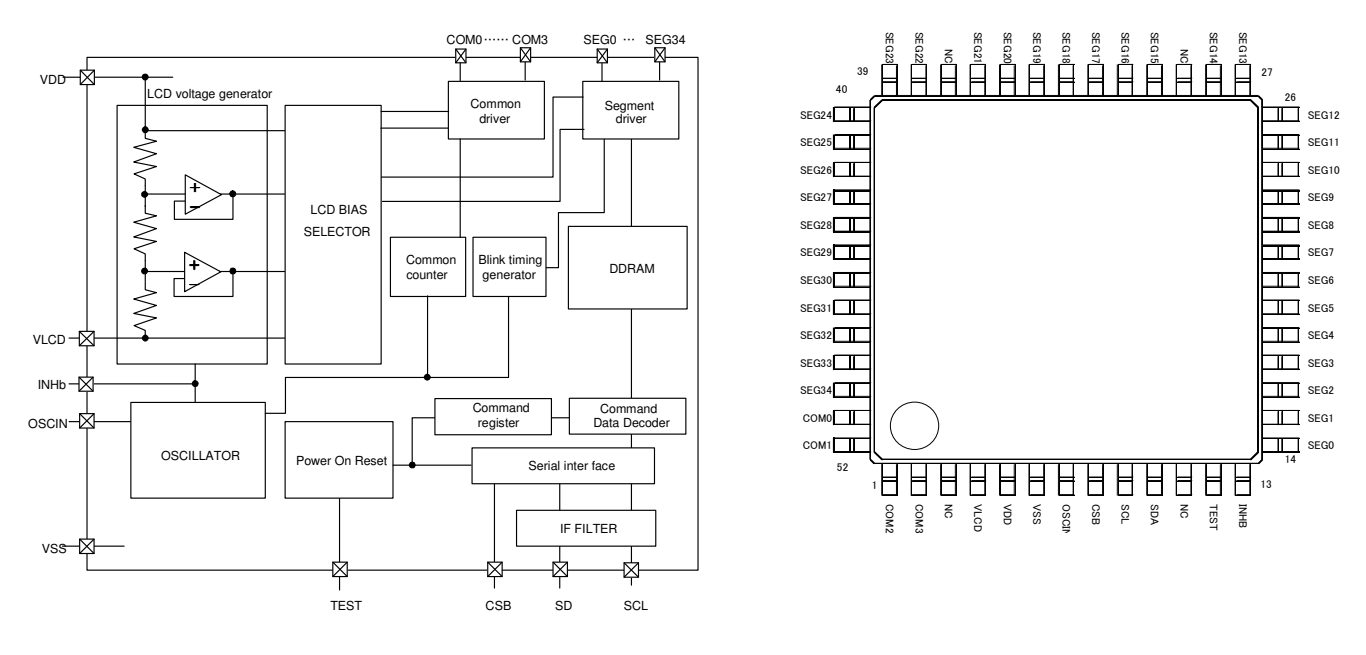

**Figure 2.** Block Diagram **Figure 3.** Pin Configuration (TOP VIEW)

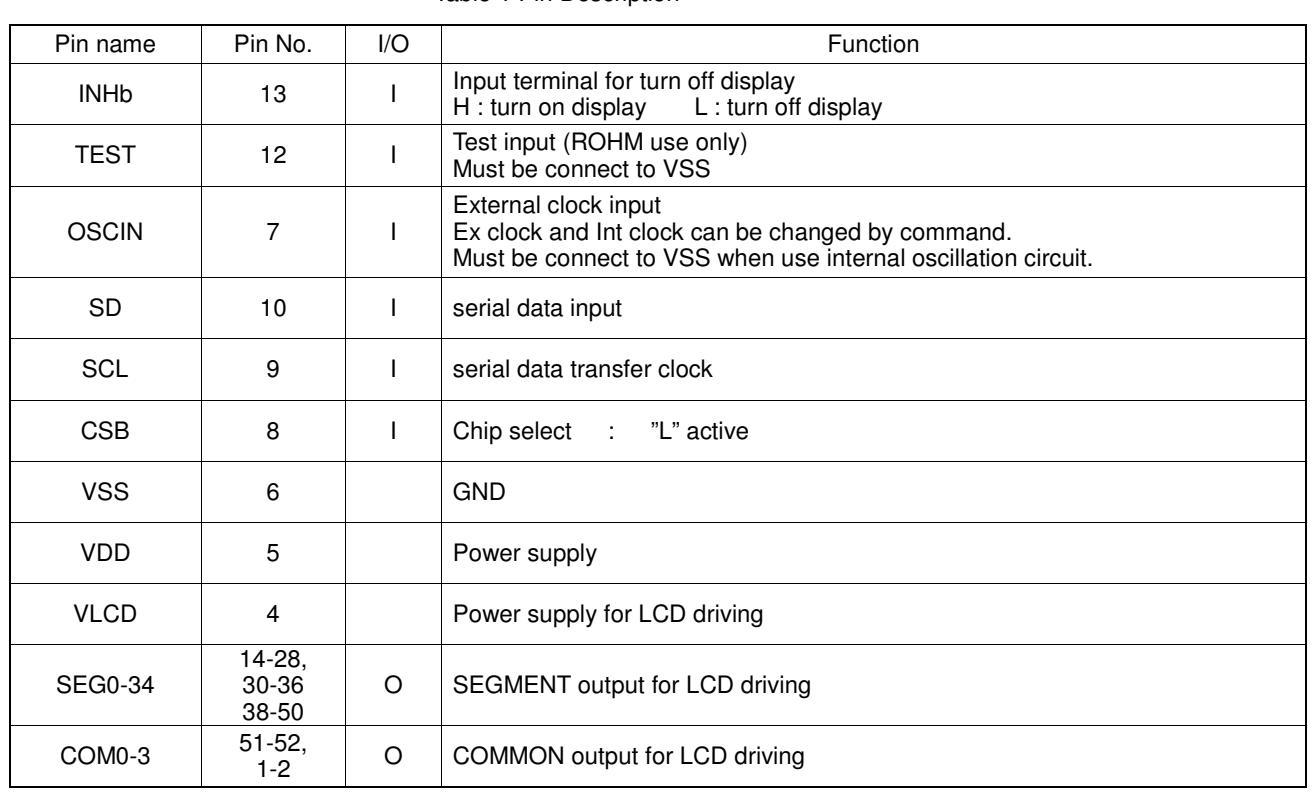

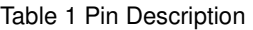

## **BU9795ZKS2 MAX 140 segments (SEG35×COM4)**

#### ●Absolute Maximum Ratings (VSS=0V)

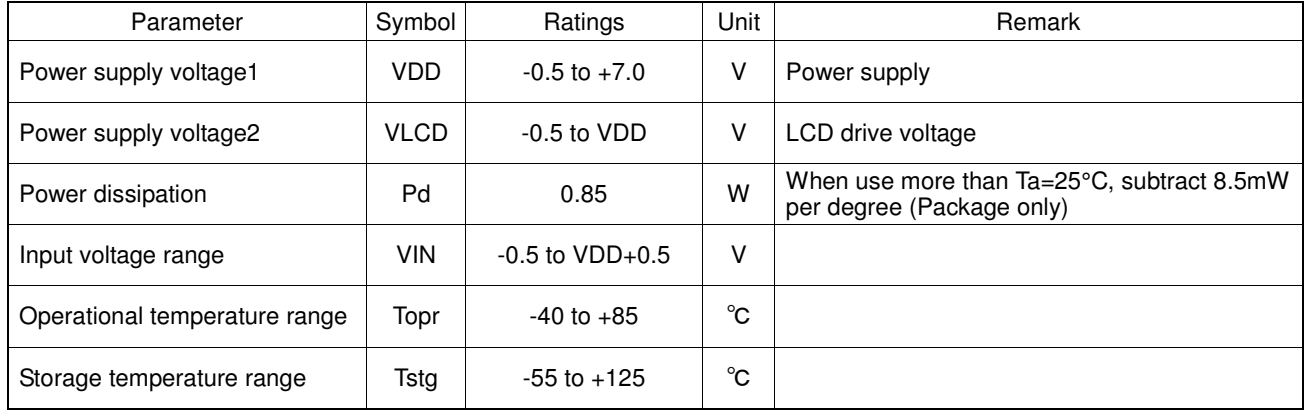

#### ●Recommended Operating Ratings(Ta=-40°C to +85°C, VSS=0V)

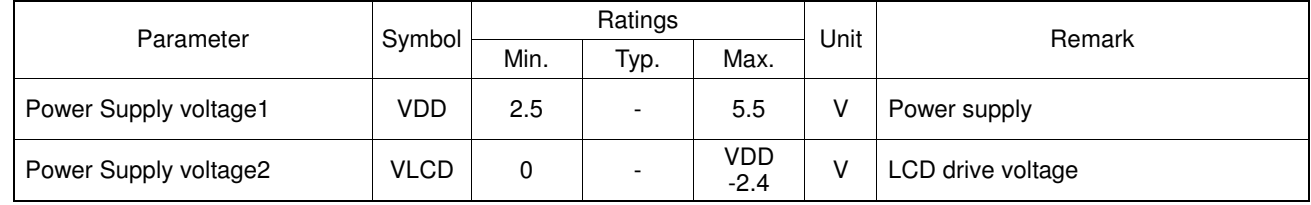

\* Please use VDD-VLCD≥2.4V condition.

#### ●Electrical Characteristics

DC Characteristics (VDD=2.5V to 5.5V, VSS=0V, Ta=-40°C to +85°C, unless otherwise specified)

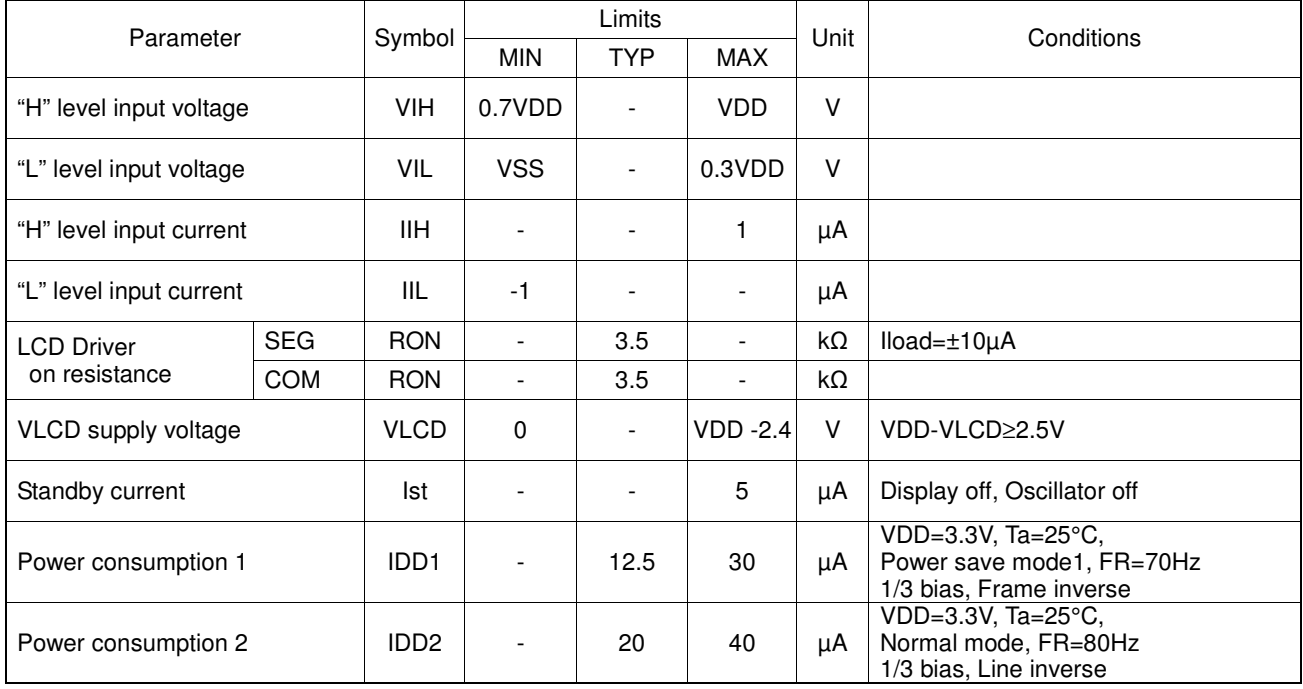

## **BU9795ZKS2 MAX 140 segments (SEG35×COM4)**

### ●**Electrical Characteristics - continued**

Oscillation Characteristics (VDD=2.5V to 5.5V,VSS=0V, Ta=-40°C to +85°C)

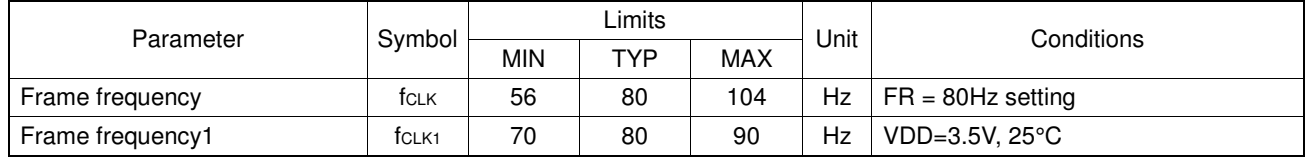

#### MPU interface Characteristics(VDD=2.5V to 5.5V,VSS=0V, Ta=-40°C to +85°C)

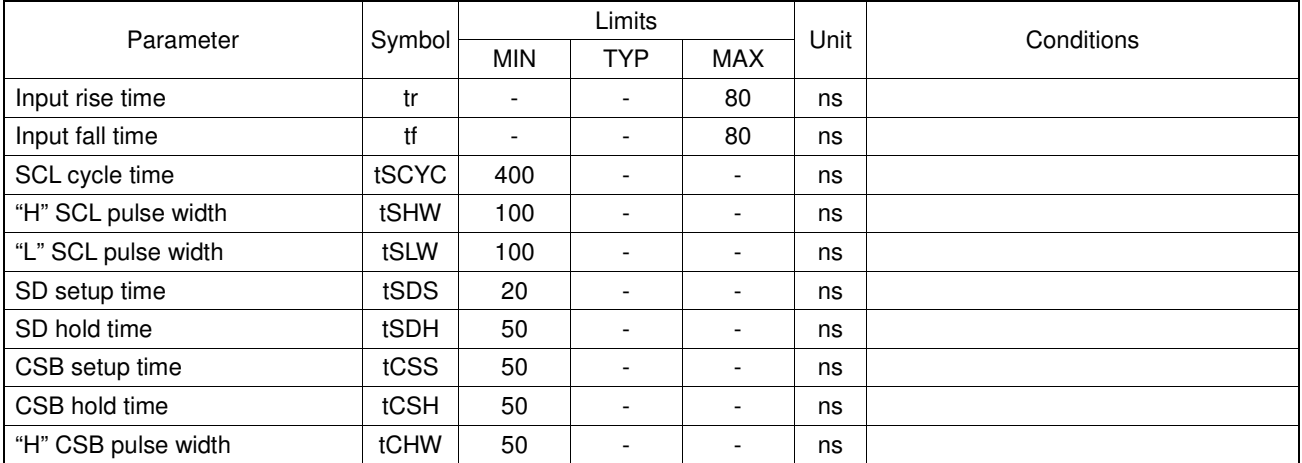

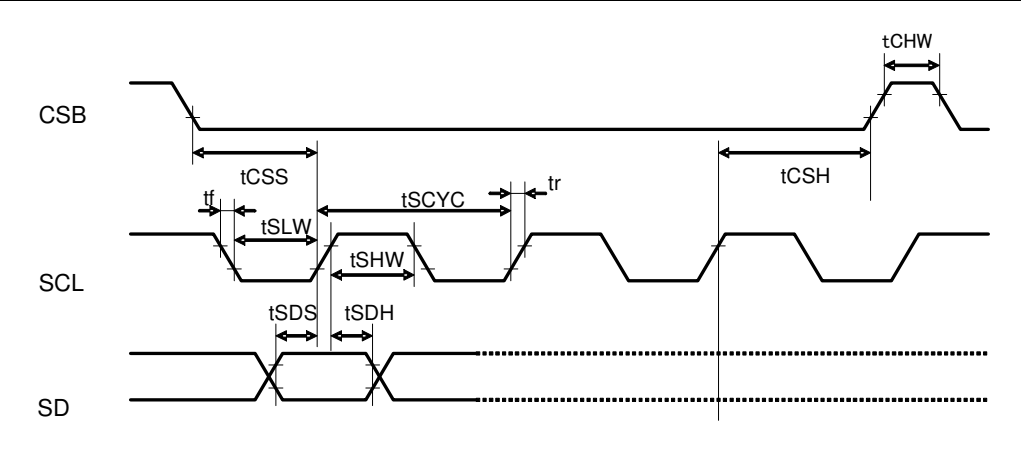

**Figure 4. Interface Timing** 

#### ●**I/O equivalent circuit**

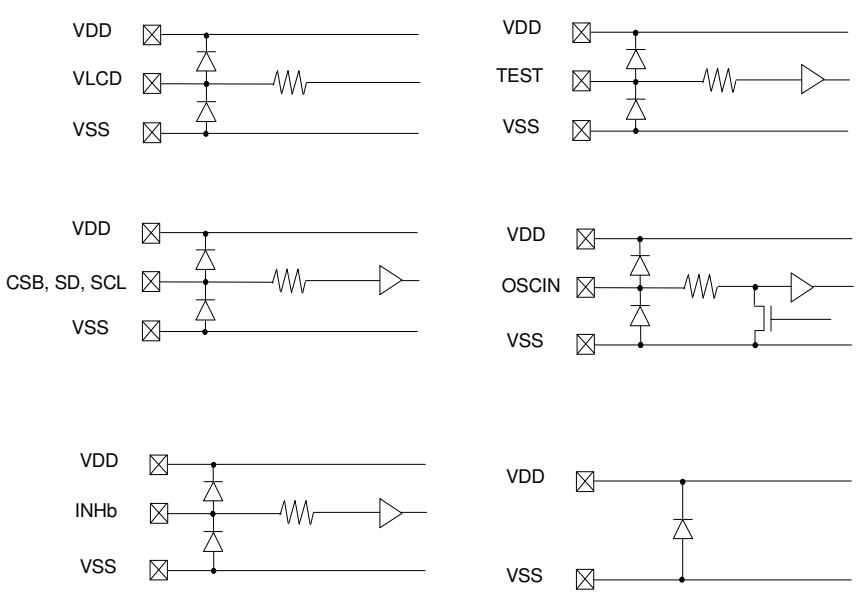

**Figure 5. I/O equivalent circuit** 

#### ●**Example of recommended circuit**

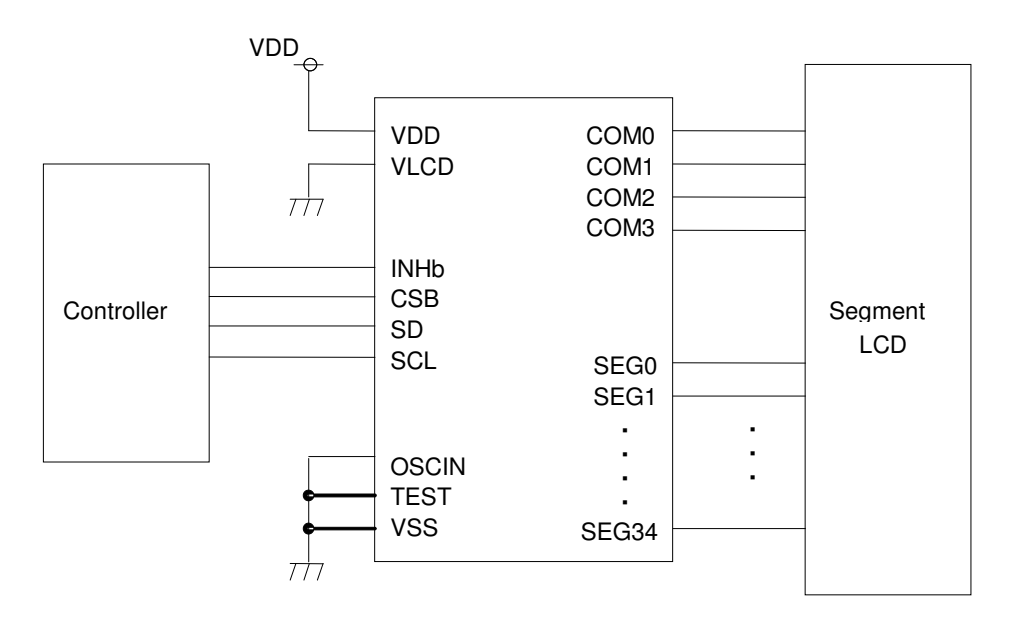

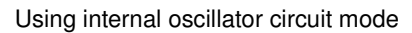

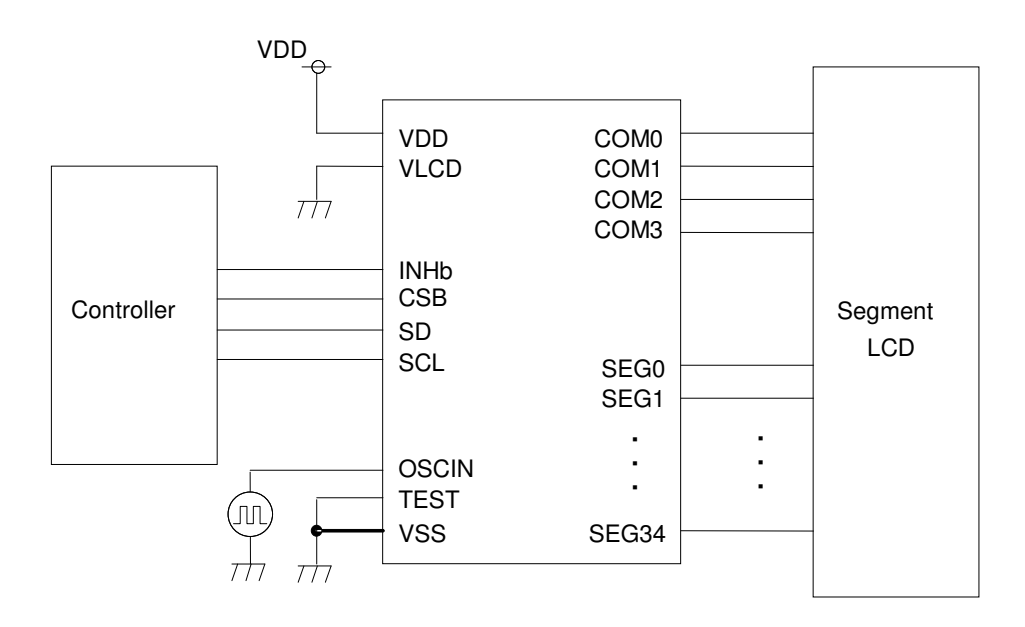

Using external oscillator mode

**Figure 6. Recommended circuit** 

#### ●**Function Description**

○Command and data transfer method

○3-SPI (3wire Serial interface)

This device is controlled by 3-wire signal (CSB, SCL, and SD).

First, Interface counter is initialized with CSB="H", and CSB="L" makes SD and SCL input enable.

The protocol of 3-SPI transfer is as follows.

Each command starts with Command or Data judgment bit (D/C) as MSB data, followed by D6 to D0 during  $CSB = "L".$ 

(Internal data is latched at the rising edge of SCL, it is converted to 8bits parallel data at the falling edge of 8th CLK.)

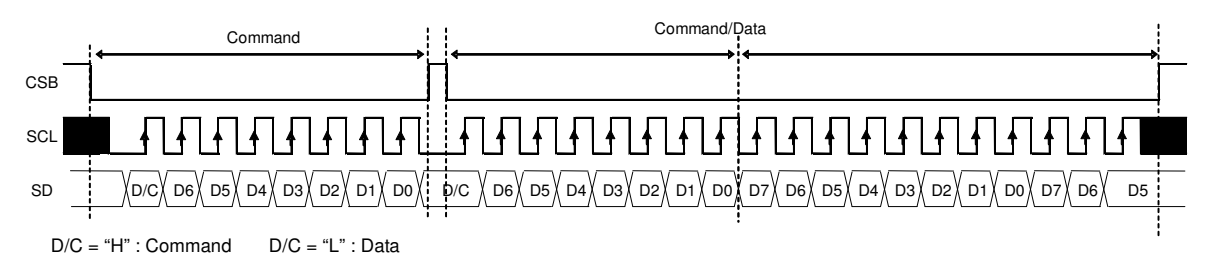

**Figure 7. 3-SPI Command/Data transfer format** 

○Command transfer method

After CSB="H"→"L", 1st byte is always a command input.

MSB of the command input data will be judged that the next byte data, it is a command or display data (This bit is called "command or data judgment bit").

When set "command or data judge bit"='1', next byte will be (continuously) command.

When set "command or data judge bit"='0', next byte data is display data.

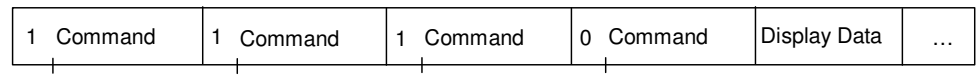

Once it becomes display data transfer condition, it will not be back to command input condition even if D/C=1.

So if you want to send command data again, please set CSB="L"→"H".

(CSB "L"→"H" will cancel data transfer condition.)

Command transfer is done by 8bits unit, so if CSB="L"→"H" with less than 8bits data transfer, command will be cancelled.

It will be able to transfer command with CSB="L" again.

In Case Of Command Transfer

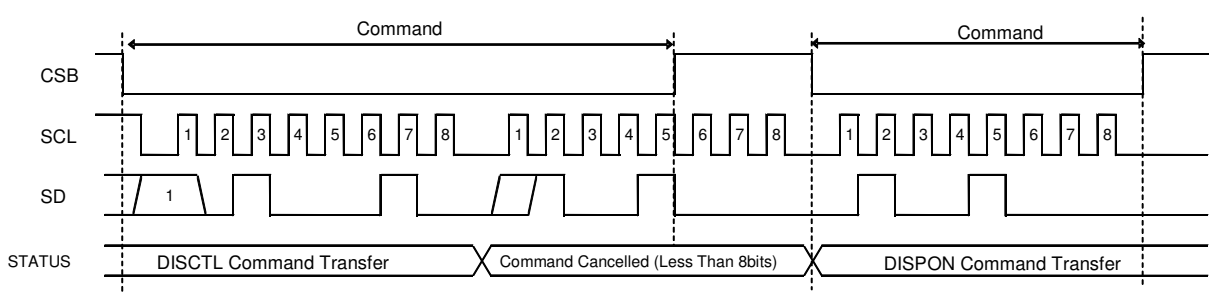

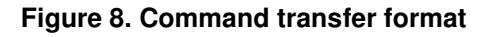

○Write display data and transfer method

This LSI has Display Data RAM (DDRAM) of 35×4=140bit. The relationship between data input and display data, DDRAM data and address are as follows.

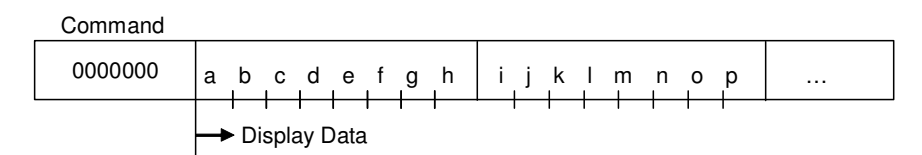

8 bit data will be stored in DDRAM. The address to be written is the address specified by ADSET command, and the address is automatically incremented in every 4bit data.

Data can be continuously written in DDRAM by transmitting Data continuously.

(When RAM data is written successively after writing RAM data to 22h (SEG34), the address is returned to 00h (SEG0) by the auto-increment function.

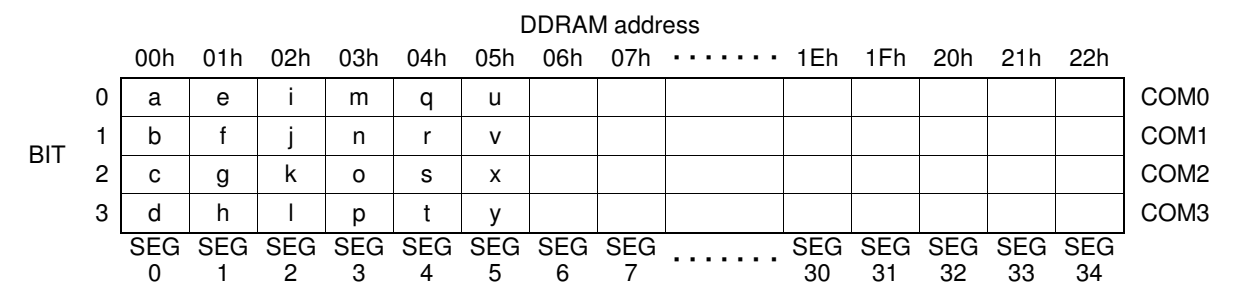

As data transfer to DDRAM happens every 4bit data, it will be cancelled if it changes CSB="L"→"H" before 4bits data transfer.

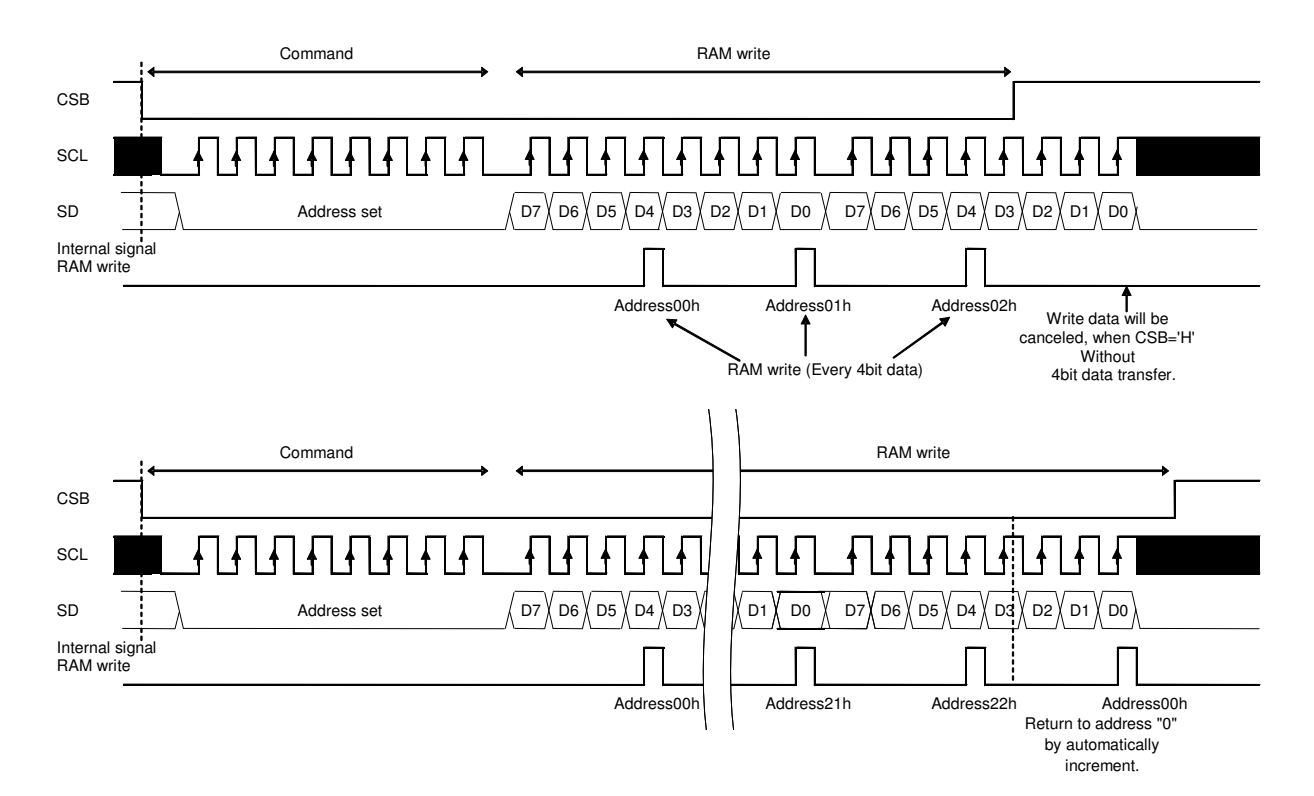

**Figure 9. Data Transfer Format** 

#### **OOSCILLATOR**

There are two kinds of clock for logic and analog circuit; from internal oscillator circuit or external clock input. If internal oscillator circuit will be used, OSCIN must be connected to VSS.

\*When you use external clock, execute ICSET command and connect OSCIN to external clock.

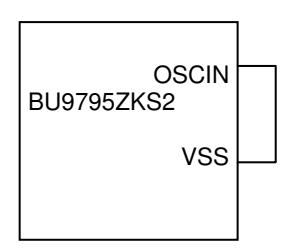

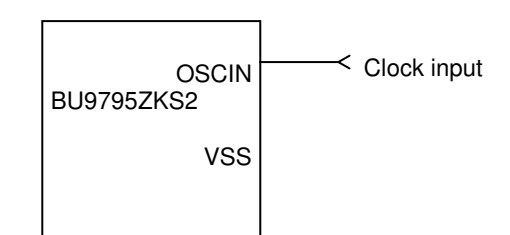

#### **Figure 10. Internal oscillator circuit mode Figure 11. External clock mode**

○LCD Driver Bias Circuit

This LSI generates LCD driving voltage with on-chip Buffer AMP. And it can drive LCD at low power consumption.

\*1/3 and 1/2Bias can be set in MODESET command.

\*Line and frame inversion can be set in DISCTL command.

Refer to "LCD driving waveform" about each LCD driving waveform.

○Blink timing generator

This device has Blinking function.

\*This LSI is able to set blink mode with BLKCTL command.

Blink frequency varies widely by characteristic of fCLK, when internal oscillation circuit. Refer to Oscillation Characteristics for more details on fCLK.

○Reset (initial) condition

Initial condition after execute SOFTWARE RESET is as follows.

・Display is OFF.

・DDRAM address is initialized (DDRAM Data is not initialized).

Refer to Command Description about initialize value of register.

#### ●**Command / Function List**

Description List of Command / Function

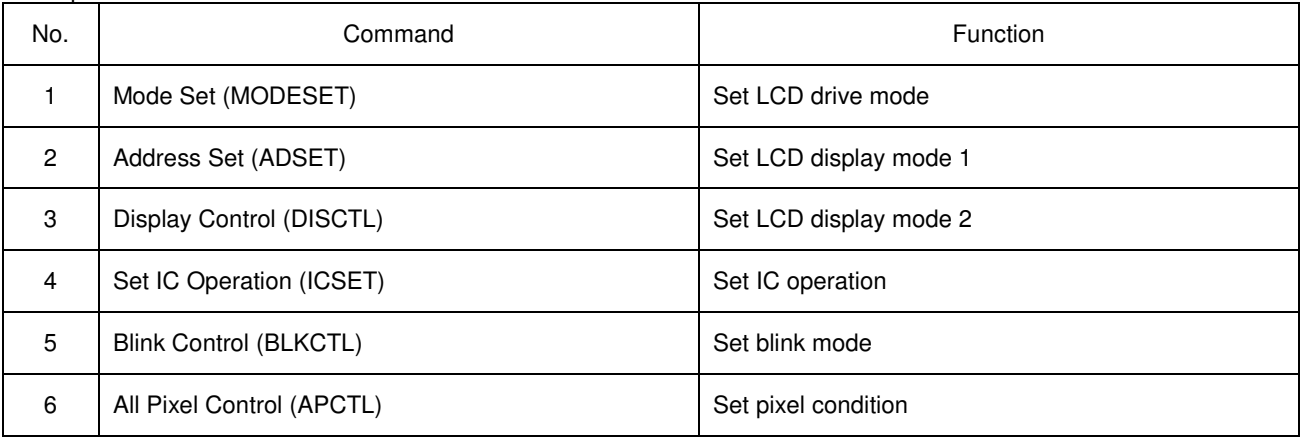

#### ●**Detailed Command Description**

D7 (MSB) is bit for command or data judgment. Refer to Command and data transfer method.

C : 0 : Next byte is RAM write data.

1 : Next byte is command.

○Mode Set (MODE SET)

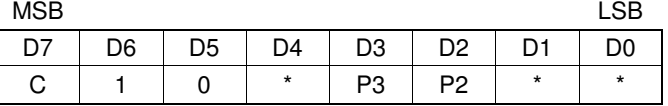

(\* : Don't care)

Set display ON and OFF

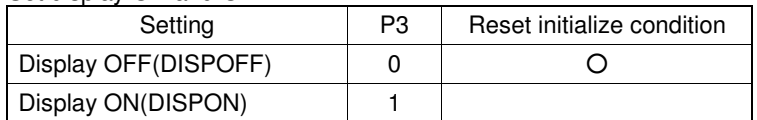

Display OFF : Regardless of DDRAM data, all SEGMENT and COMMON output will be stopped after 1 frame of data write. Display OFF mode will be finished by Display ON.

Display ON : SEGMENT and COMMON output will be active and start to read the display data from DDRAM.

(Note) It is not synchronize with display frame, when it will be controlled display ON/OFF with INHb terminal.

Set bias level

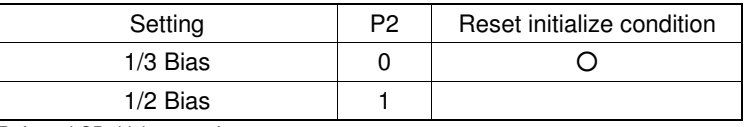

Refer to LCD driving waveform.

#### ○Address set (ADSET)

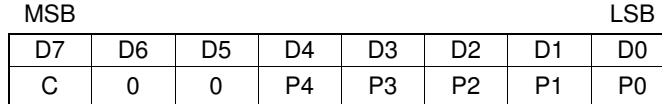

Address data is specified in P[4 : 0] and P2 (ICSET command) as follows.

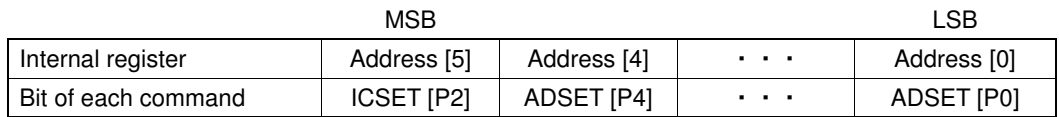

The address is 00h in reset condition. The valid address is 00h to 22h. Another address is invalid, (otherwise address will be set to 00h.) P2 of ICSET command is only to define either MSB of address is "1" or "0". Address counter will be set only when ADSET command is executed.

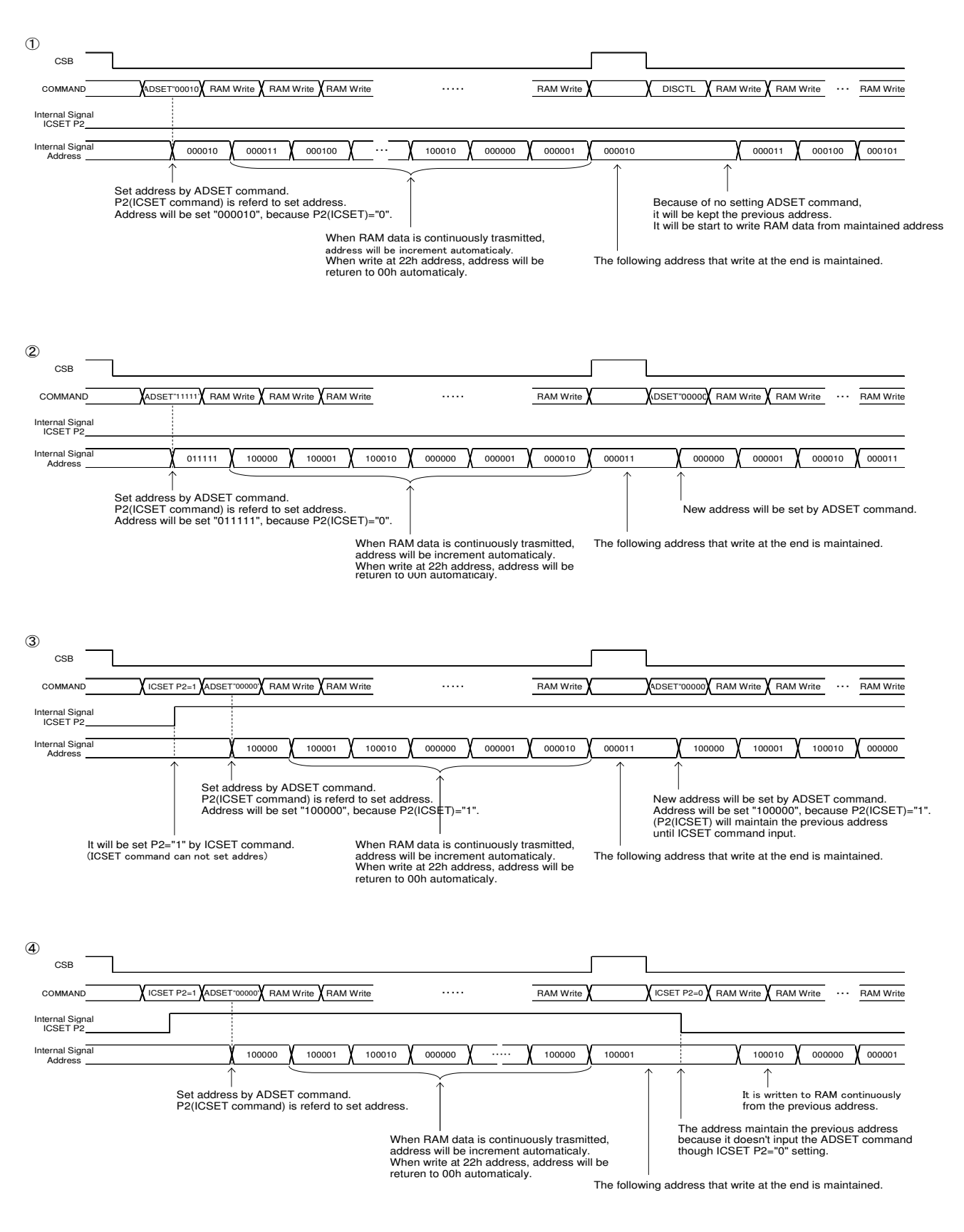

**Figure 12. Address Set sequence** 

### ○Display control (DISCTL)

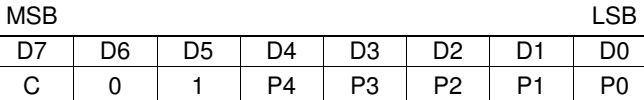

#### Set Frame frequency

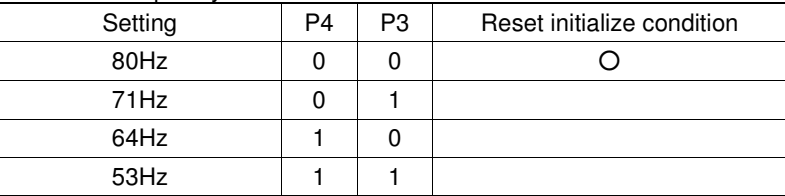

\* About the characteristics of FR, refer to Oscillation characteristics.

#### Set LCD drive waveform

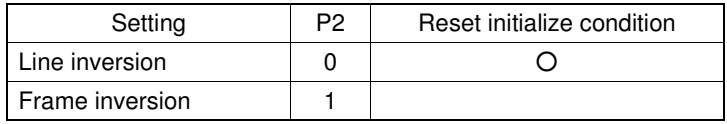

#### Set Power save mode

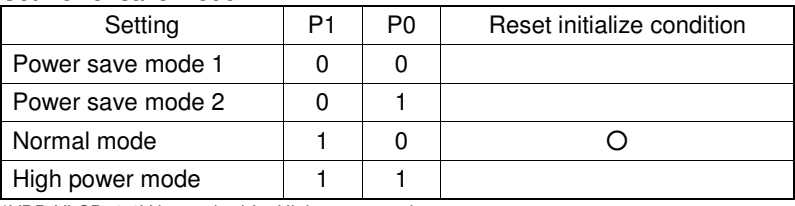

\*VDD-VLCD≥3.0V is required for High power mode.

#### (Reference current consumption data)

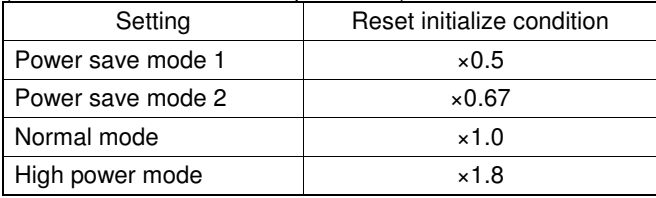

\*Above current consumption data is reference value. It depends on panel load.

#### (Note) Frame rate FR / LCD drive waveform / Power save mode SR will effect display image.

Select the best value in point of current consumption and display image using LCD panel (under real application).

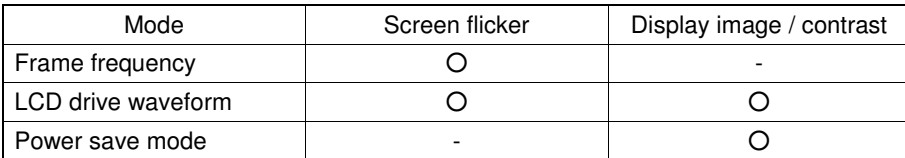

○Set IC Operation (ICSET)

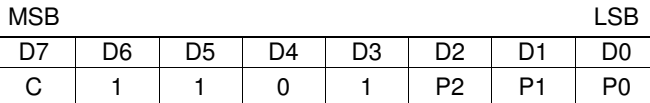

P2 : MSB data of DDRAM address. Please refer to "ADSET" command.

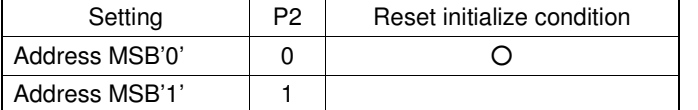

Set Software Reset condition

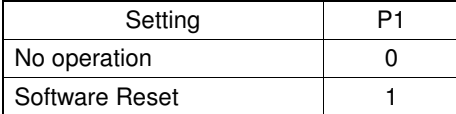

When "Software Reset" is executed, this LSI will be reset to initial condition.

If software reset is executed, the value of P2 and P1 will be ignored and they will be set initialized condition. (Refer to "Reset initial condition")

Switch between internal clock and external clock.

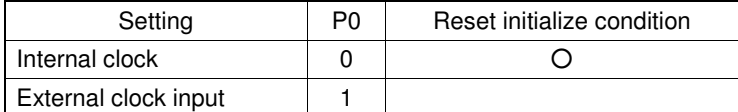

For internal clock : OSCIN is connected to VSS. For external clock input : Input external clock into OSCIN.

<external Clock Frame frequency calculation>

DISCTL 80Hz select : Frame frequency [Hz] = external clock[Hz] / 512 DISCTL 71Hz select : Frame frequency [Hz] = external clock[Hz] / 576 DISCTL 64Hz select : Frame frequency [Hz] = external clock[Hz] / 648

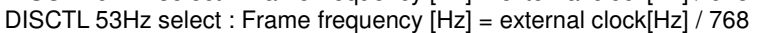

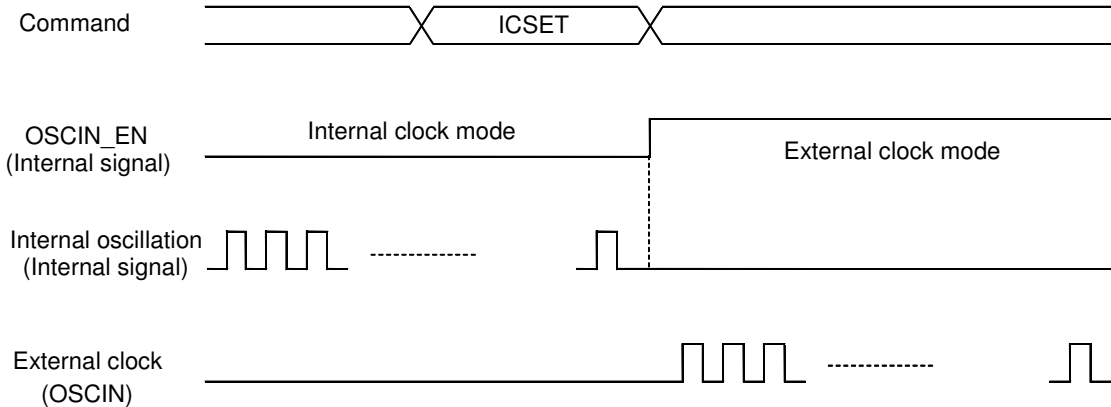

**Figure 13. OSCMODE switching timing** 

# OBlink control (BLKCTL)

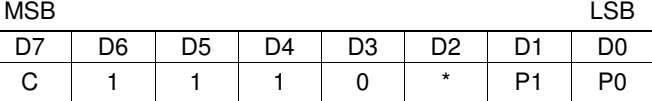

Set blink condition

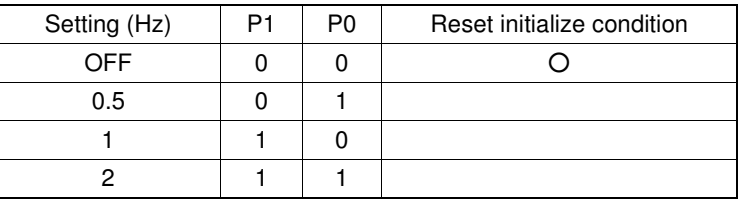

OAll pixel control (APCTL)<br>MSB

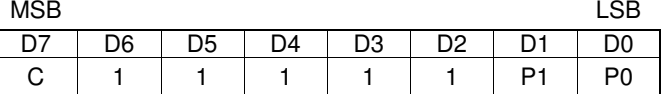

#### All display set ON. OFF

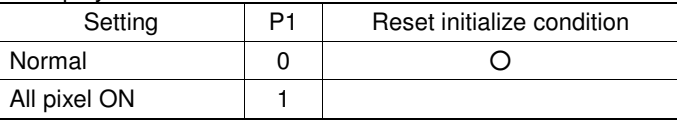

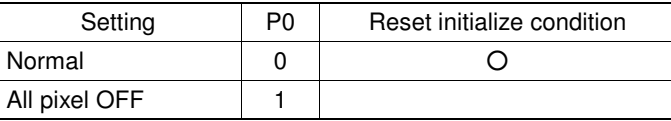

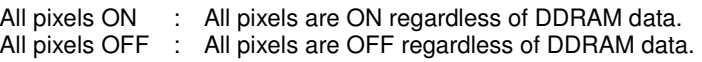

(Note) All pixels ON/OFF is effective only at the time of "Display ON" status. The data of DDRAM do not change with this command. If both P1 and P0='1', APOFF is selected. APOFF has higher priority than APON.

Frame inversion

COM

SEGn SEGn+1 SEGn+2 SEGn+1

#### ●**LCD driving waveform**

(1/3bias)

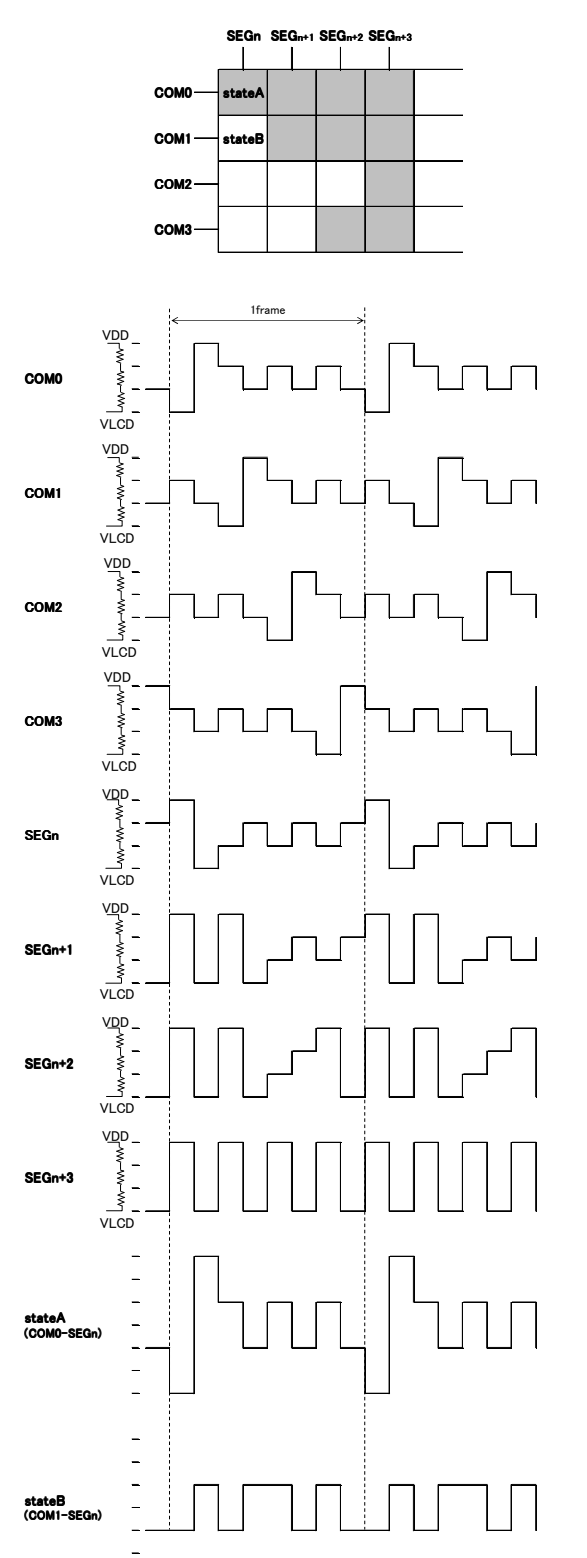

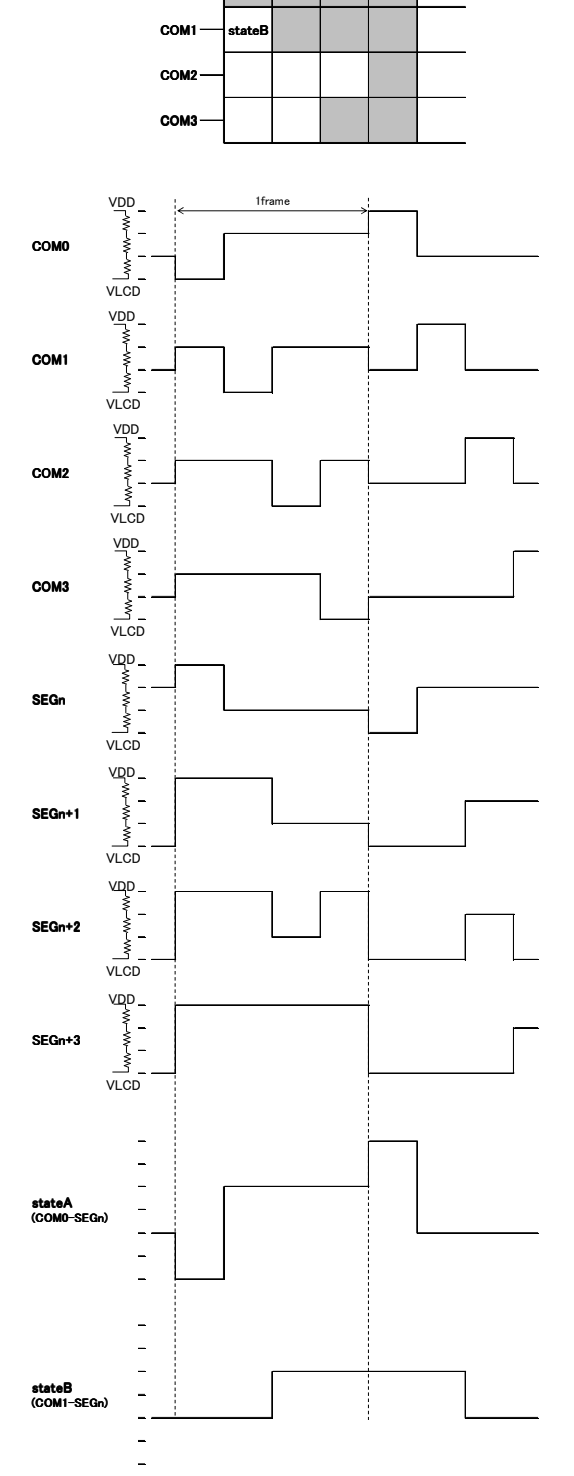

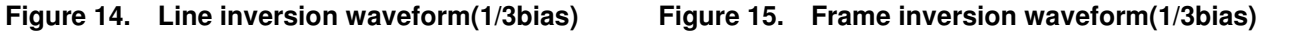

 $\overline{a}$ 

(1/2bias)

**Frame inversion** 

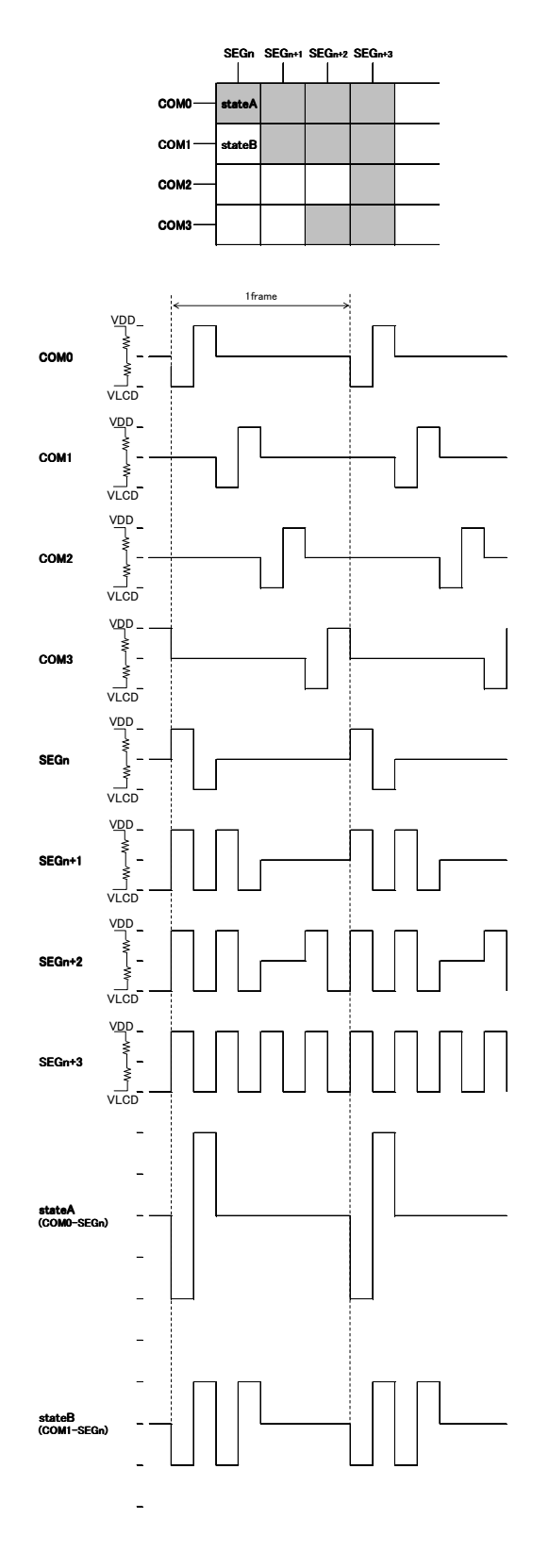

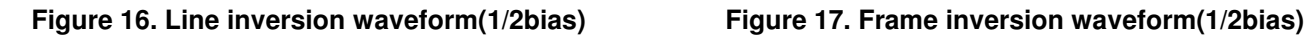

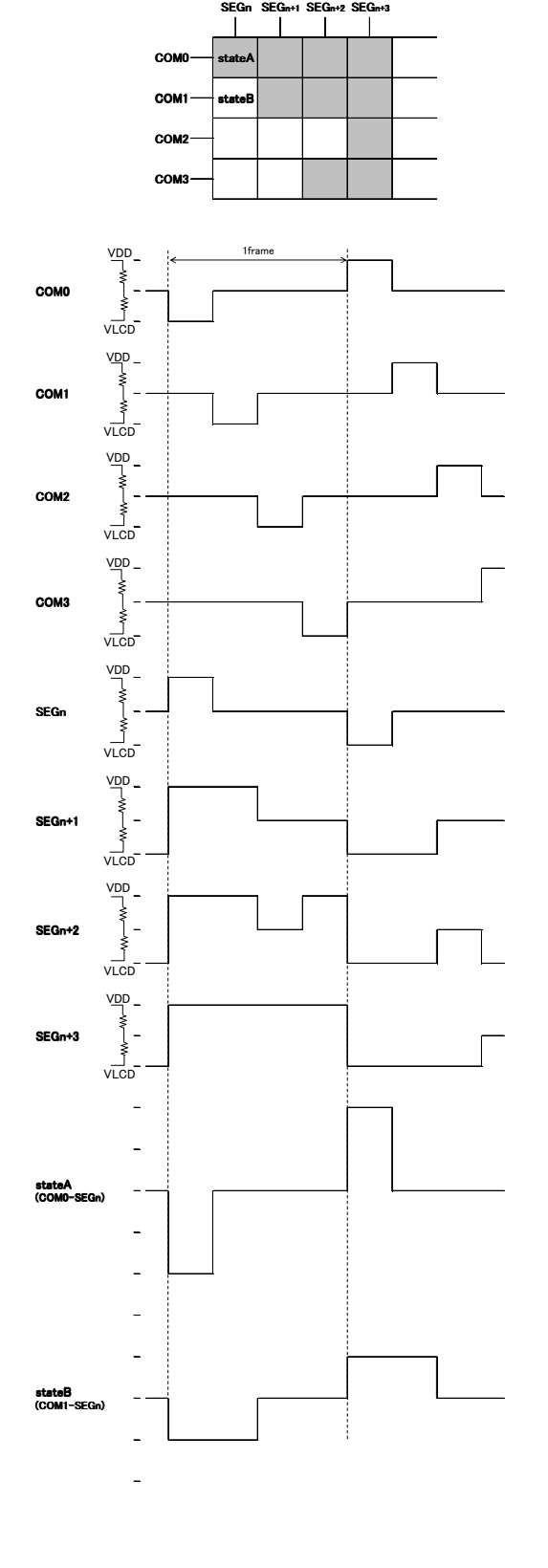

#### ●**Example of display data**

If LCD layout pattern is shown as in Figure28, Figure29 and DDRAM data is shown as in Table 5, display pattern will be shown as in Figure 30.

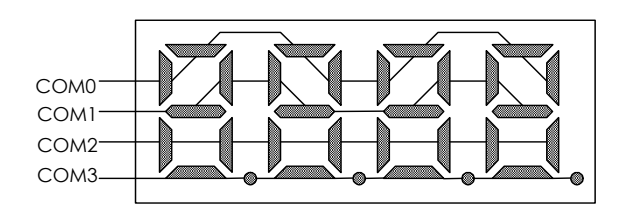

**Figure 18. Example COM line pattern** 

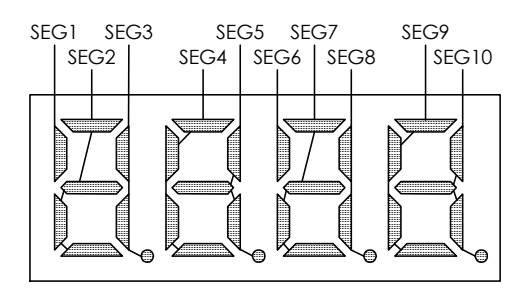

**Figure 19. Example SEG line pattern** 

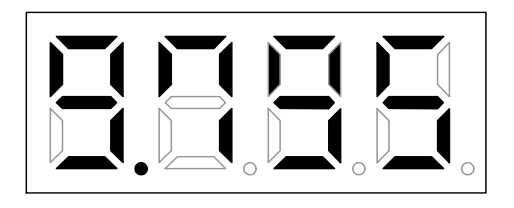

#### **Figure 20. Example Display pattern**

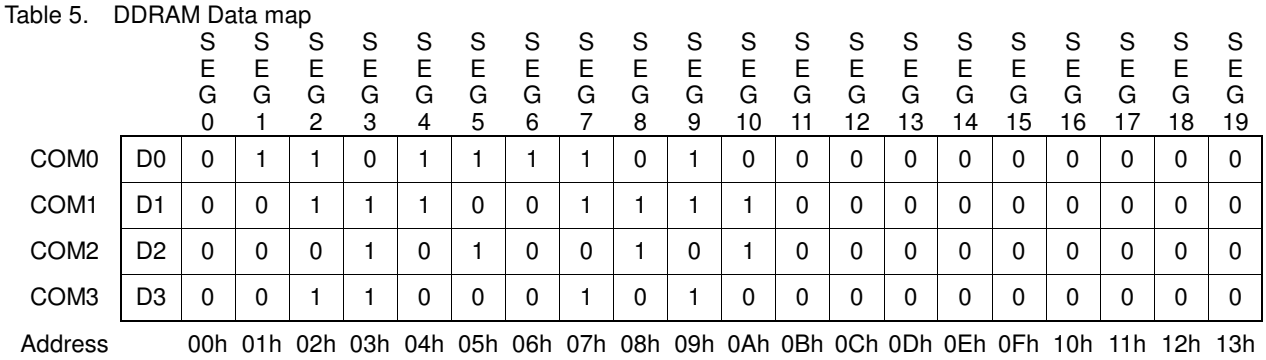

### ●**Initialize sequence**

Please follow sequence below after Power-On to set this device to initial condition.

Power on CSB 'H' …I/F initialize condition ↓ CSB 'L' …I/F Data transfer start ↓ Execute Software Reset by sending ICSET command

\* Each register value and DDRAM address, DDRAM data are random condition after power on till initialize sequence is executed.

#### ●**Start sequence**

○Start sequence example 1

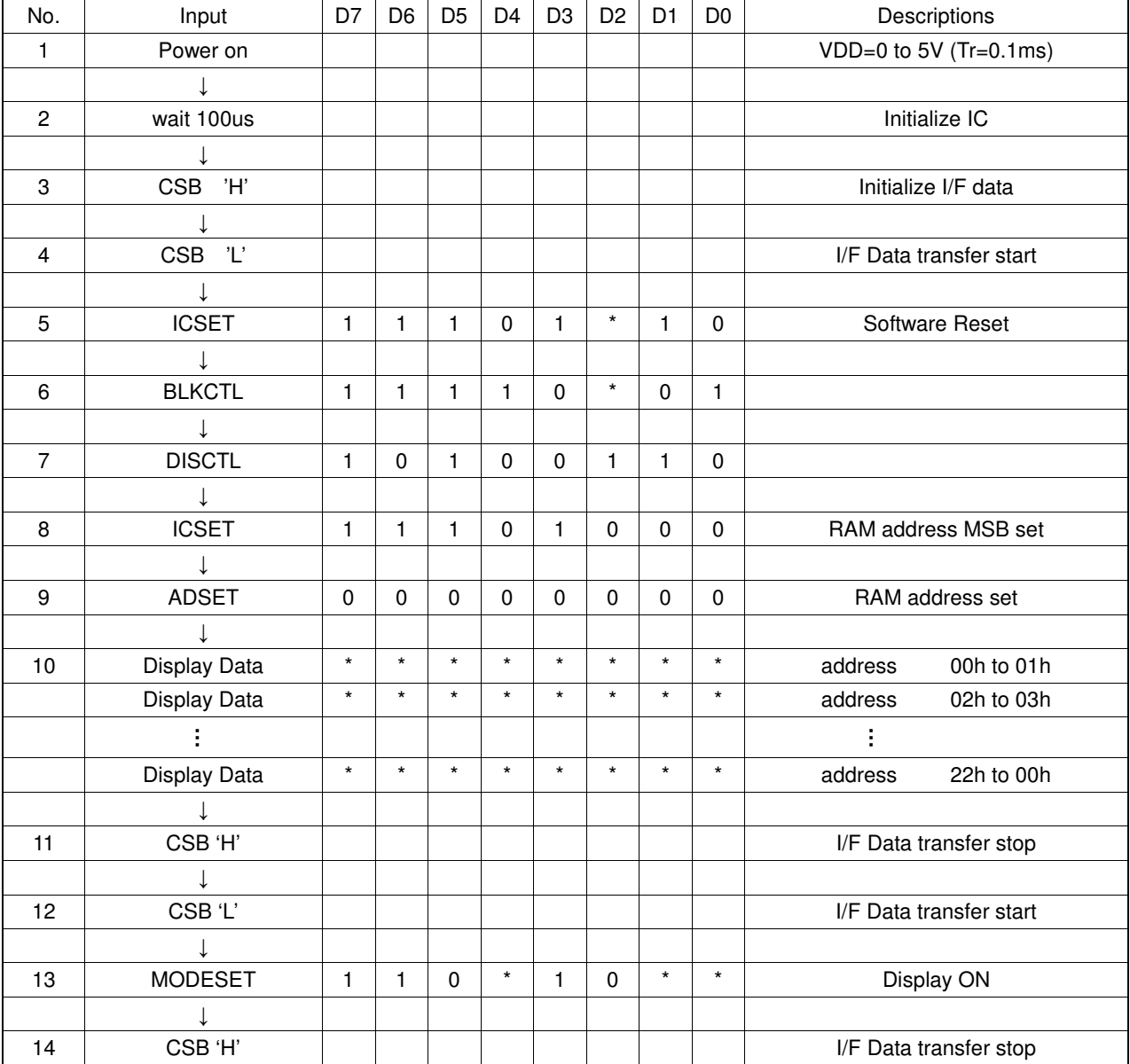

#### ○Start sequence example 2

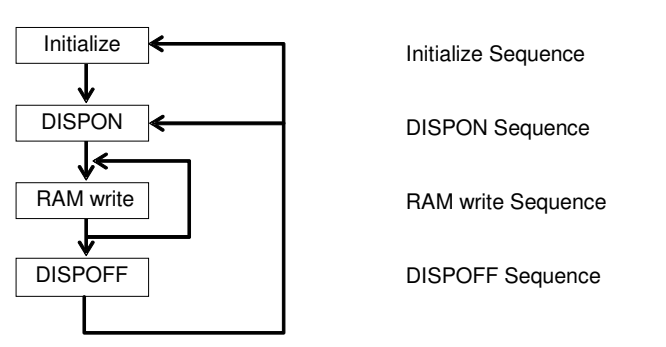

This LSI is initialized with Initialize Sequence. And start to display with DISPON Sequence. This LSI will update display data with RAM write Sequence.

And stop the display with DISPOFF sequence.

If you want to restart to display, This LSI will restart to display with DISPON Sequence.

#### **Initialize sequence**

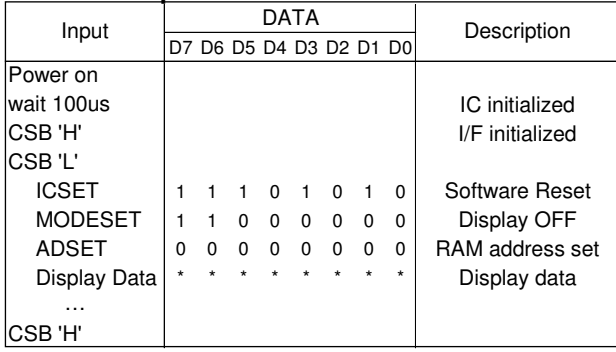

#### **DISPON sequence**

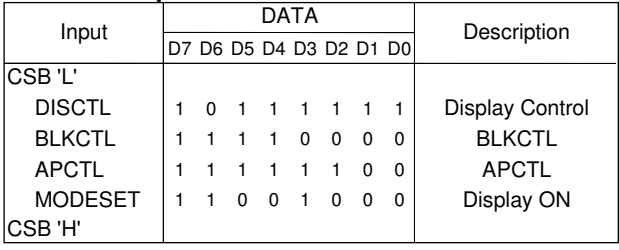

#### **RAM write sequence**

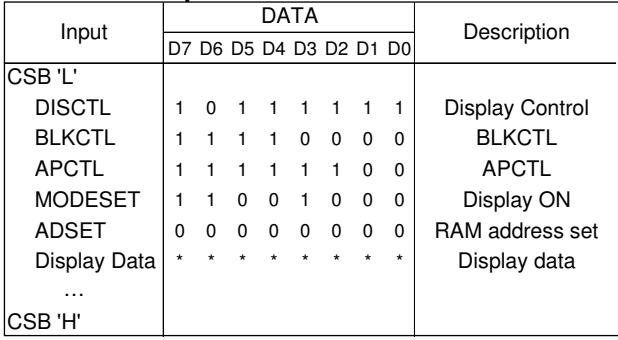

#### **DISPOFF sequence**

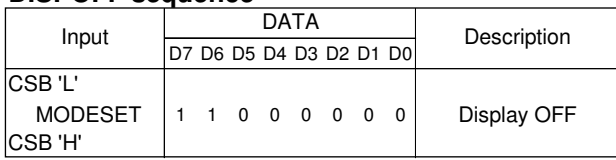

#### ●**Example of start sequence**

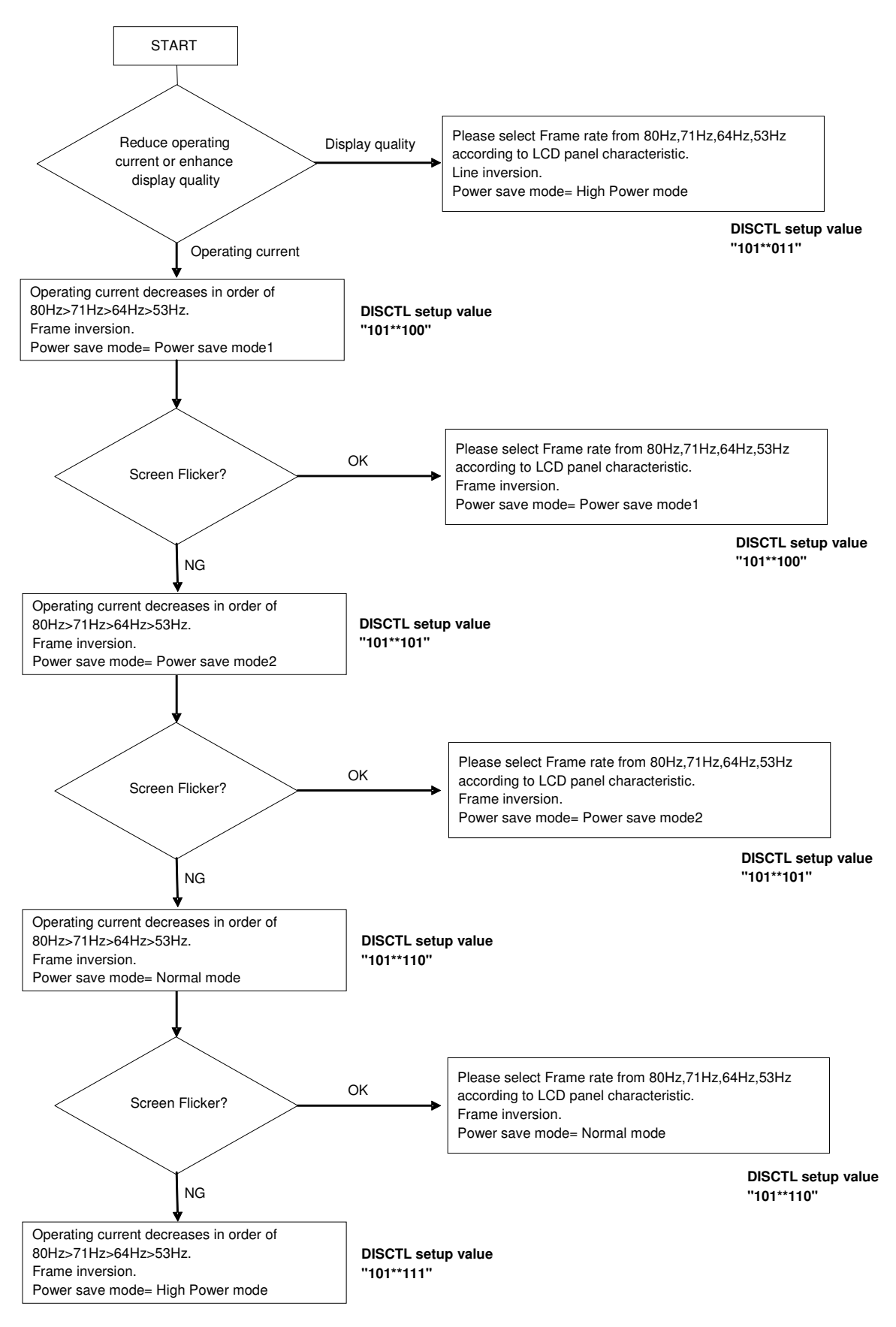

#### ●**Cautions on Power ON condition**

This LSI has "P.O.R" (Power-On Reset) circuit and Software Reset function. Please keep the following recommended Power-On conditions in order to power up properly.

Please set power up conditions to meet the recommended tR, tF, tOFF, and Vbot spec below in order to ensure P.O.R operation.

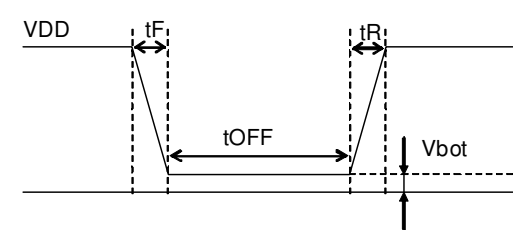

Recommended condition of tR,tF,tOFF,Vbot

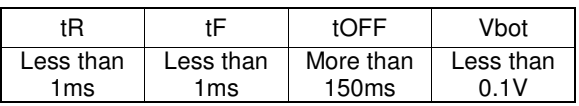

**Figure 21. Power ON/OFF waveform** 

If it is difficult to meet above conditions, execute the following sequence after Power-On. Command input is not accepted during power off. It has to take care that software reset is not a perfect substitute to POR function.

(1) CSB="L"→"H" condition

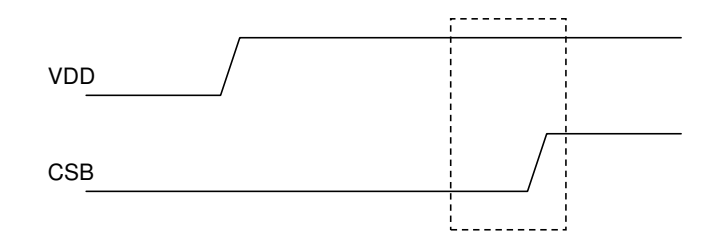

**Figure 22. CSB Timing** 

(2) After CSB"H"→"L", execute Software Reset (ICSET command).

#### ●**Cautions on application**

In case, BU9795ZKS used at VLCD≠VSS, voltage gap occur between SEG line to COM1–3 line at Display off state. Because of this voltage gap, there is possibility to display LCD for a moment.

To avoid this phenomenon, please decide VDD and VLCD level to satisfy Voff voltage lower than OFF level (OFF level = 1V at the example explained below).

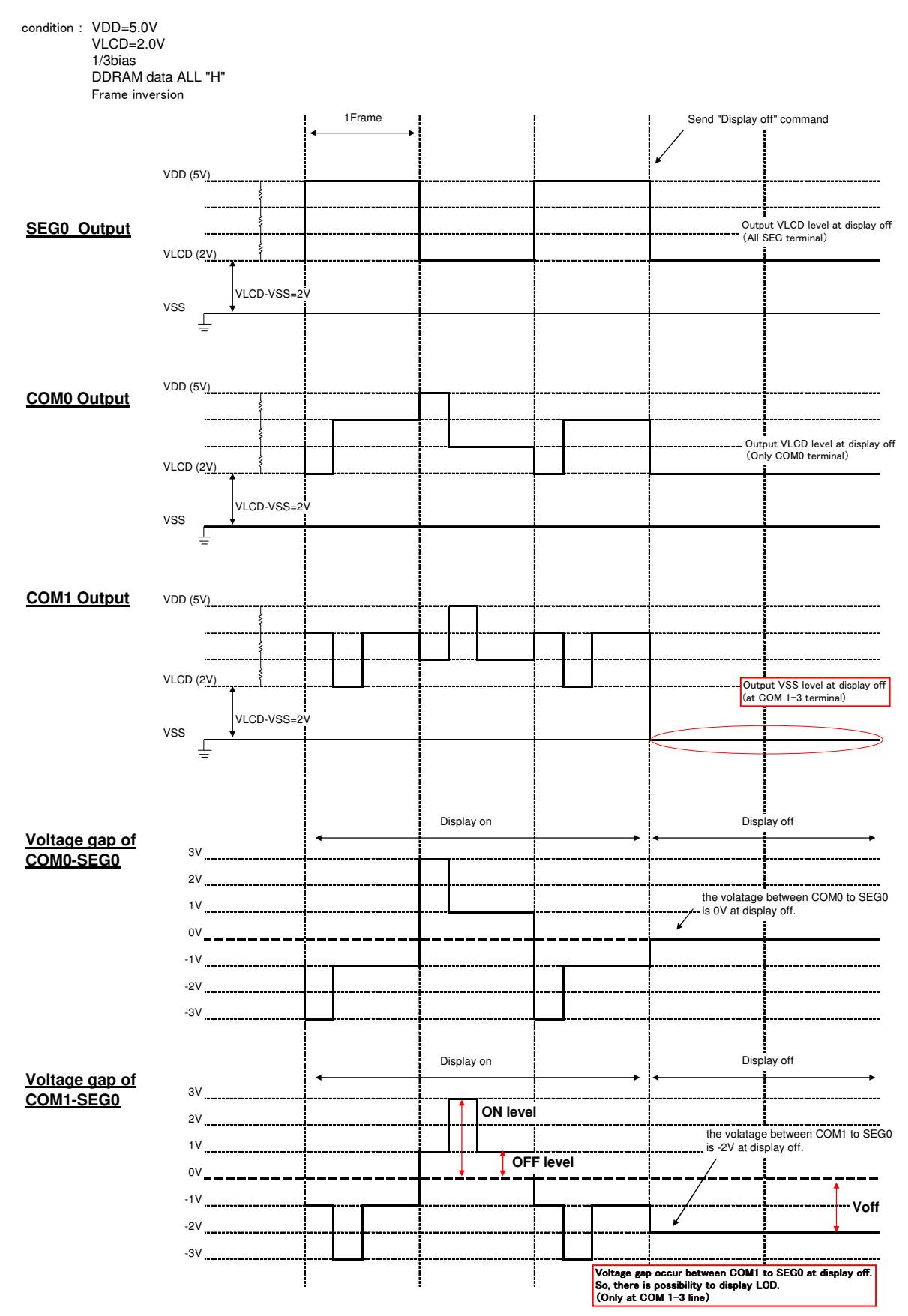

#### ●**Operational Notes**

(1) Absolute Maximum Ratings

Operating the IC over the absolute maximum ratings may damage the IC. The damage can either be a short circuit between pins or an open circuit between pins. Therefore, it is important to consider circuit protection measures, such as adding a fuse, in case the IC is operated over the absolute maximum ratings.

(2) Recommended Operating conditions

These conditions represent a range within which the expected characteristics of the IC can be approximately obtained. The electrical characteristics are guaranteed under the conditions of each parameter.

#### (3) Reverse Connection of Power Supply

Connecting the power supply in reverse polarity can damage the IC. Take precautions against reverse polarity when connecting the power supply, such as mounting an external diode between the power supply and the IC's power supply terminals.

(4) Power Supply Lines

Design the PCB layout pattern to provide low impedance ground and supply lines. Separate the ground and supply lines of the digital and analog blocks to prevent noise in the ground and supply lines of the digital block from affecting the analog block. Furthermore, connect a capacitor to ground at all power supply pins. Consider the effect of temperature and aging on the capacitance value when using electrolytic capacitors.

(5) Ground Voltage

The voltage of the ground pin must be the lowest voltage of all pins of the IC at all operating conditions. Ensure that no pins are at a voltage below the ground pin at any time, even during transient condition.

- (6) Short between Pins and Mounting Errors Be careful when mounting the IC on printed circuit boards. The IC may be damaged if it is mounted in a wrong orientation or if pins are shorted together. Short circuit may be caused by conductive particles caught between the pins.
- (7) Operation under Strong Electromagnetic Field Operating the IC in the presence of a strong electromagnetic field may cause the IC to malfunction.
- (8) Testing on Application Boards

When testing the IC on an application board, connecting a capacitor directly to a low-impedance output pin may subject the IC to stress. Always discharge capacitors completely after each process or step. The IC's power supply should always be turned off completely before connecting or removing it from the test setup during the inspection process. To prevent damage from static discharge, ground the IC during assembly and use similar precautions during transport and storage.

(9) Regarding Input Pins of the IC

In the construction of this IC, P-N junctions are inevitably formed creating parasitic diodes or transistors. The operation of these parasitic elements can result in mutual interference among circuits, operational faults, or physical damage. Therefore, conditions which cause these parasitic elements to operate, such as applying a voltage to an input pin lower than the GND voltage should be avoided. Furthermore, do not apply a voltage to the input terminals when no power supply voltage is applied to the IC. Even if the power supply voltage is applied, make sure that the input terminals have voltages within the values specified in the electrical characteristics of this IC.

(10) GND Wiring Pattern

When using both small-signal and large-current GND traces, the two ground traces should be routed separately but connected to a single ground at the reference point of the application board to avoid fluctuations in the small-signal ground caused by large currents. Also ensure that the GND traces of external components do not cause variations on the GND voltage. The power supply and ground lines must be as short and thick as possible to reduce line impedance.

(11) External Capacitor

When using a ceramic capacitor, determine the dielectric constant considering the change of capacitance with temperature and the decrease in nominal capacitance due to DC bias and others.

(12) Unused Input Terminals

Input terminals of an IC are often connected to the gate of a CMOS transistor. The gate has extremely high impedance and extremely low capacitance. If left unconnected, the electric field from the outside can easily charge it. The small charge acquired in this way is enough to produce a significant effect on the conduction through the transistor and cause unexpected operation of IC. So unless otherwise specified, input terminals not being used should be connected to the power supply or ground line.

(13) Rush current

When power is first supplied to the IC, rush current may flow instantaneously. It is possible that the charge current to the parasitic capacitance of internal photo diode or the internal logic may be unstable. Therefore, give special consideration to power coupling capacitance, power wiring, width of GND wiring, and routing of connections.

#### ●**Ordering Information**

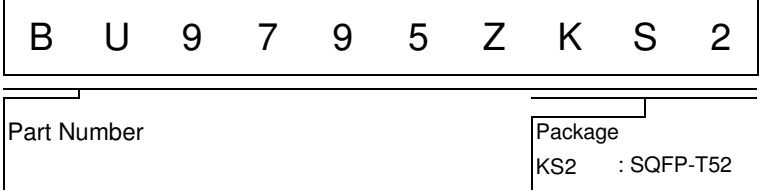

●Lineup

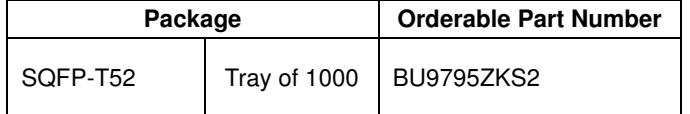

#### **Physical Dimension, Tape and Reel Information**  Package Name SQFP-T52 12.  $0 \pm 0.3$ 10.  $0 \pm 0.2$ 39  $27$ 日日日日日日日日日日日日  $\frac{1}{26}$  26  $40$   $\Box$  $\mathbf{L}$  $\Box$  $\Box$ Ш  $\Box$  $\mathbf{T}$ 2 3  $\Box$  $\blacksquare$  $\frac{1}{2}$  $0 \pm 0.$  $\Box$ П  $\Box$  $\blacksquare$  $\circ$  $\Box$  $\blacksquare$  $\dot{\circ}$  $12.$  $\Box$ T  $\blacksquare$  $\Box$ T h٣ صط  $\Box$  $\Box$ صط  $\boxed{114}$  $52 \Box$ LQ  $\circ$ 13  $\mathbf{1}$ 0.  $125 \pm 0.1$  $1.4 \pm 0.1$  $\overline{ }$  $(UNIT : mm)$  $1 \pm 0.$  $PKG: SQF P - T 5 2$  $0.65$ 0.  $3\pm 0.1$  $\sim$  0. 15 Drawing No. B0033  $\circ$ <Tape and Reel information> Container Tray (with dry pack) **Quantity** 1000pcs Direction of feed | Direction of product is fixed in a tray 1pin∗ Order quantity needs to be multiple of the minimum quantity.

#### ●**Marking Diagrams**

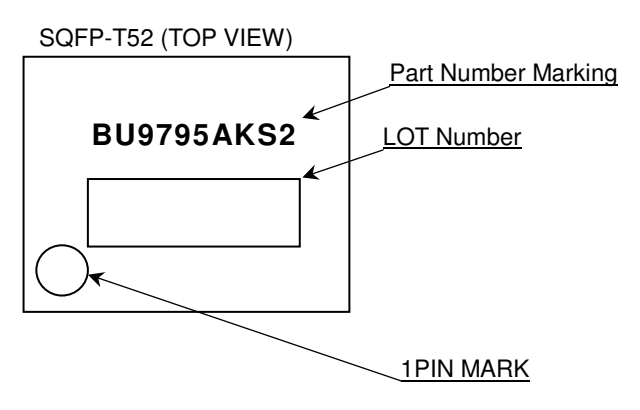